# NAG Library Routine Document

# D03PCF/D03PCA

Note: before using this routine, please read the Users' Note for your implementation to check the interpretation of bold italicised terms and other implementation-dependent details.

# 1 Purpose

D03PCF/D03PCA integrates a system of linear or nonlinear parabolic partial differential equations (PDEs) in one space variable. The spatial discretization is performed using finite differences, and the method of lines is employed to reduce the PDEs to a system of ordinary differential equations (ODEs). The resulting system is solved using a backward differentiation formula method.

D03PCA is a version of D03PCF that has additional arguments in order to make it safe for use in multithreaded applications (see [Section 5\)](#page-1-0).

# 2 Specification

# 2.1 Specification for D03PCF

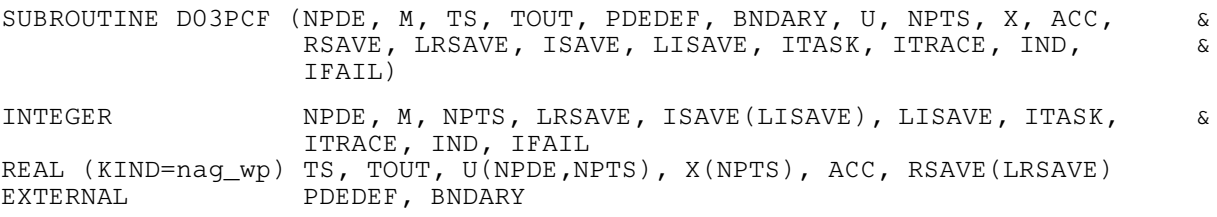

# 2.2 Specification for D03PCA

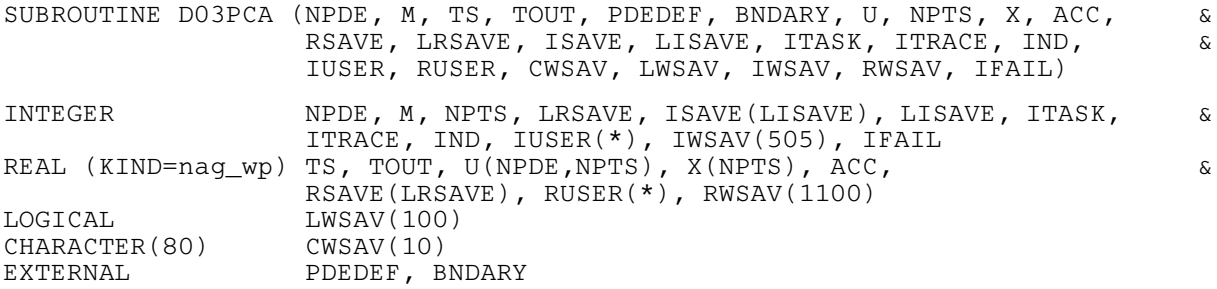

# 3 Description

D03PCF/D03PCA integrates the system of parabolic equations:

$$
\sum_{j=1}^{NPDE} P_{i,j} \frac{\partial U_j}{\partial t} + Q_i = x^{-m} \frac{\partial}{\partial x} (x^m R_i), \quad i = 1, 2, ..., \text{NPDE}, \quad a \le x \le b, \quad t \ge t_0,
$$
 (1)

where  $P_{i,j}$ ,  $Q_i$  and  $R_i$  depend on x, t, U,  $U_x$  and the vector U is the set of solution values

$$
U(x,t) = [U_1(x,t),...,U_{\text{NPDE}}(x,t)]^{\text{T}},
$$
\n(2)

and the vector  $U_x$  is its partial derivative with respect to x. Note that  $P_{i,j}$ ,  $Q_i$  and  $R_i$  must not depend

on  $\frac{\partial U}{\partial t}$ .

The integration in time is from  $t_0$  to  $t_{\text{out}}$ , over the space interval  $a \le x \le b$ , where  $a = x_1$  and  $b = x_{\text{NPTS}}$  $b = x_{\text{NPTS}}$  $b = x_{\text{NPTS}}$ are the leftmost and rightmost points of a user-defined mesh  $x_1, x_2, \ldots, x_{\text{NPTS}}$  $x_1, x_2, \ldots, x_{\text{NPTS}}$  $x_1, x_2, \ldots, x_{\text{NPTS}}$ . The coordinate system in space is defined by the value of m;  $m = 0$  for Cartesian coordinates,  $m = 1$  for cylindrical polar <span id="page-1-0"></span>coordinates and  $m = 2$  for spherical polar coordinates. The mesh should be chosen in accordance with the expected behaviour of the solution.

The system is defined by the functions  $P_{i,j}$ ,  $Q_i$  and  $R_i$  which must be specified in [PDEDEF.](#page-2-0)

The initial values of the functions  $U(x,t)$  must be given at  $t = t_0$ . The functions  $R_i$ , for  $i = 1, 2, \ldots$ , NPDE, which may be thought of as fluxes, are also used in the definition of the boundary conditions for each equation. The boundary conditions must have the form

$$
\beta_i(x,t)R_i(x,t,U,U_x) = \gamma_i(x,t,U,U_x), \quad i = 1,2,\ldots,\text{NPDE},\tag{3}
$$

where  $x = a$  or  $x = b$ .

The boundary conditions must be specified in [BNDARY.](#page-3-0)

The problem is subject to the following restrictions:

- (i)  $t_0 < t_{\text{out}}$ , so that integration is in the forward direction;
- (ii)  $P_{i,j}$ ,  $Q_i$  and the flux  $R_i$  must not depend on any time derivatives;
- (iii) the evaluation of the functions  $P_{i,j}$ ,  $Q_i$  and  $R_i$  is done at the mid-points of the mesh intervals by calling the [PDEDEF](#page-2-0) for each mid-point in turn. Any discontinuities in these functions **must** therefore be at one or more of the mesh points  $x_1, x_2, \ldots, x_{\text{NPTS}};$  $x_1, x_2, \ldots, x_{\text{NPTS}};$  $x_1, x_2, \ldots, x_{\text{NPTS}};$
- (iv) at least one of the functions  $P_{i,j}$  must be nonzero so that there is a time derivative present in the problem; and
- (v) if  $m > 0$  and  $x_1 = 0.0$ , which is the left boundary point, then it must be ensured that the PDE solution is bounded at this point. This can be done by either specifying the solution at  $x = 0.0$  or by specifying a zero flux there, that is  $\beta_i = 1.0$  and  $\gamma_i = 0.0$ . See also [Section 9.](#page-10-0)

The parabolic equations are approximated by a system of ODEs in time for the values of  $U_i$  at mesh points. For simple problems in Cartesian coordinates, this system is obtained by replacing the space derivatives by the usual central, three-point finite difference formula. However, for polar and spherical problems, or problems with nonlinear coefficients, the space derivatives are replaced by a modified three-point formula which maintains second-order accuracy. In total there are NPDE  $\times$  [NPTS](#page-5-0) ODEs in the time direction. This system is then integrated forwards in time using a backward differentiation formula method.

# 4 References

Berzins M (1990) Developments in the NAG Library software for parabolic equations Scientific Software Systems (eds J C Mason and M G Cox) 59–72 Chapman and Hall

Berzins M, Dew P M and Furzeland R M (1989) Developing software for time-dependent problems using the method of lines and differential-algebraic integrators Appl. Numer. Math. 5 375–397

Dew P M and Walsh J (1981) A set of library routines for solving parabolic equations in one space variable ACM Trans. Math. Software 7 295–314

Skeel R D and Berzins M (1990) A method for the spatial discretization of parabolic equations in one space variable SIAM J. Sci. Statist. Comput.  $11(1)$  1–32

# 5 Arguments

1: NPDE – INTEGER *Input* 

On entry: the number of PDEs in the system to be solved.

Constraint: NPDE  $> 1$ .

<span id="page-2-0"></span>2: M – INTEGER *Input* 

 $M = 0$ Indicates Cartesian coordinates.

On entry: the coordinate system used:

 $M = 1$ 

Indicates cylindrical polar coordinates.

 $M = 2$ 

Indicates spherical polar coordinates.

Constraint:  $M = 0$ , 1 or 2.

3: TS – REAL (KIND=nag\_wp) Input/Output

On entry: the initial value of the independent variable  $t$ .

On exit: the value of t corresponding to the solution values in [U](#page-5-0). Normally  $TS = TOUT$ . Constraint: TS < TOUT.

4: TOUT – REAL (KIND=nag\_wp) Input

On entry: the final value of  $t$  to which the integration is to be carried out.

5: PDEDEF – SUBROUTINE, supplied by the user. External Procedure PDEDEF must compute the functions  $P_{i,j}$ ,  $Q_i$  and  $R_i$  which define the system of PDEs. PDEDEF is called approximately midway between each pair of mesh points in turn by D03PCF/D03PCA.

The specification of PDEDEF for D03PCF is: SUBROUTINE PDEDEF (NPDE, T, X, U, UX, [P](#page-3-0), [Q](#page-3-0), [R, IRES\)](#page-3-0) INTEGER NPDE, IRES REAL (KIND=nag\_wp) T, X, U(NPDE), UX(NPDE), P(NPDE,NPDE), Q(NPDE), R(NPDE) & The specification of PDEDEF for D03PCA is: SUBROUTINE PDEDEF (NPDE, T, X, U, UX, [P](#page-3-0), [Q](#page-3-0), [R, IRES, IUSER](#page-3-0), [RUSER\)](#page-3-0) & INTEGER NPDE, IRES, IUSER(\*) REAL (KIND=nag\_wp) T, X, U(NPDE), UX(NPDE), P(NPDE,NPDE), Q(NPDE), R(NPDE), RUSER(\*) & 1: NPDE – INTEGER *Input* On entry: the number of PDEs in the system. 2:  $T - REAL$  (KIND=nag wp) Input On entry: the current value of the independent variable  $t$ .  $3: X - REAL (KIND = nag \, wp)$  Input On entry: the current value of the space variable  $x$ . 4: U(NPDE) – REAL (KIND=nag\_wp) array Input On entry:  $U(i)$  contains the value of the component  $U_i(x, t)$ , for  $i = 1, 2, \ldots$ , NPDE. 5:  $UX(NPDE) - REAL (KIND = nag \, wp) \, array \,$ 

On entry: UX(*i*) contains the value of the component  $\frac{\partial U_i(x,t)}{\partial x}$ , for  $i = 1, 2, ..., \text{NPDE}$ .

<span id="page-3-0"></span>6:  $P(NPDE, NPDE) - REAL (KIND = nag \, wp) \, array \,$  $P(NPDE, NPDE) - REAL (KIND = nag \, wp) \, array \,$  $P(NPDE, NPDE) - REAL (KIND = nag \, wp) \, array \,$  Output On exit:  $P(i, j)$  must be set to the value of  $P_{i,j}(x, t, U, U_x)$ , for  $i = 1, 2, \ldots$ , [NPDE](#page-2-0) and  $i = 1, 2, \ldots, \text{NPDE}.$  $i = 1, 2, \ldots, \text{NPDE}.$  $i = 1, 2, \ldots, \text{NPDE}.$ 7: Q([NPDE](#page-2-0)) – REAL (KIND=nag\_wp) array  $Output$ On exit:  $Q(i)$  must be set to the value of  $Q_i(x, t, U, U_x)$ , for  $i = 1, 2, \ldots$ , [NPDE.](#page-2-0) 8:  $R(NPDE) - REAL (KIND = nagwp) array$  $R(NPDE) - REAL (KIND = nagwp) array$  $R(NPDE) - REAL (KIND = nagwp) array$  Output On exit: R(i) must be set to the value of  $R_i(x, t, U, U_x)$ , for  $i = 1, 2, \ldots$ , [NPDE.](#page-2-0) 9: IRES – INTEGER *Input/Output* On entry: set to  $-1$  or 1. On exit: should usually remain unchanged. However, you may set IRES to force the integration routine to take certain actions as described below: IRES  $= 2$ Indicates to the integrator that control should be passed back immediately to the calling (sub)routine with the error indicator set to [IFAIL](#page-7-0)  $= 6$  $= 6$ .  $IRES = 3$ Indicates to the integrator that the current time step should be abandoned and a smaller time step used instead. You may wish to set  $IRES = 3$  when a physically meaningless input or output value has been generated. If you consecutively set  $IRES = 3$ , then D03PCF/D03PCA returns to the calling subroutine with the error indicator set to [IFAIL](#page-7-0)  $=$  [4](#page-8-0). Note: the following are additional arguments for specific use with D03PCA. Users of D03PCF therefore need not read the remainder of this description. 10:  $IUSER(*)$  – INTEGER array  $User\ Workspace$ <br>11:  $RUSER(*)$  – REAL (KIND=nag wp) array  $User\ Workspace$  $RUSER(*) - REAL (KIND=$ nag wp) array [PDEDEF](#page-2-0) is called with the arguments [IUSER](#page-7-0) and [RUSER](#page-7-0) as supplied to D03PCF/ D03PCA. You should use the arrays [IUSER](#page-7-0) and [RUSER](#page-7-0) to supply information to [PDEDEF.](#page-2-0)

[PDEDEF](#page-2-0) must either be a module subprogram USEd by, or declared as EXTERNAL in, the (sub) program from which D03PCF/D03PCA is called. Arguments denoted as Input must not be changed by this procedure.

6: BNDARY – SUBROUTINE, supplied by the user. External Procedure

BNDARY must compute the functions  $\beta_i$  and  $\gamma_i$  which define the boundary conditions as in equation [\(3\).](#page-1-0)

The specification of BNDARY for D03PCF is: SUBROUTINE BNDARY ([NPDE, T, U](#page-4-0), [UX](#page-4-0), [IBND](#page-4-0), [BETA, GAMMA, IRES](#page-4-0)) INTEGER NPDE, IBND, IRES REAL (KIND=nag\_wp) T, U(NPDE), UX(NPDE), BETA(NPDE), GAMMA(NPDE) & The specification of BNDARY for D03PCA is: SUBROUTINE BNDARY ([NPDE, T, U](#page-4-0), [UX](#page-4-0), [IBND](#page-4-0), [BETA, GAMMA, IRES](#page-4-0), [IUSER, RUSER](#page-5-0)) & INTEGER NPDE, IBND, IRES, IUSER(\*) REAL (KIND=nag\_wp) T, U(NPDE), UX(NPDE), BETA(NPDE), GAMMA(NPDE), RUSER(\*) &

<span id="page-4-0"></span>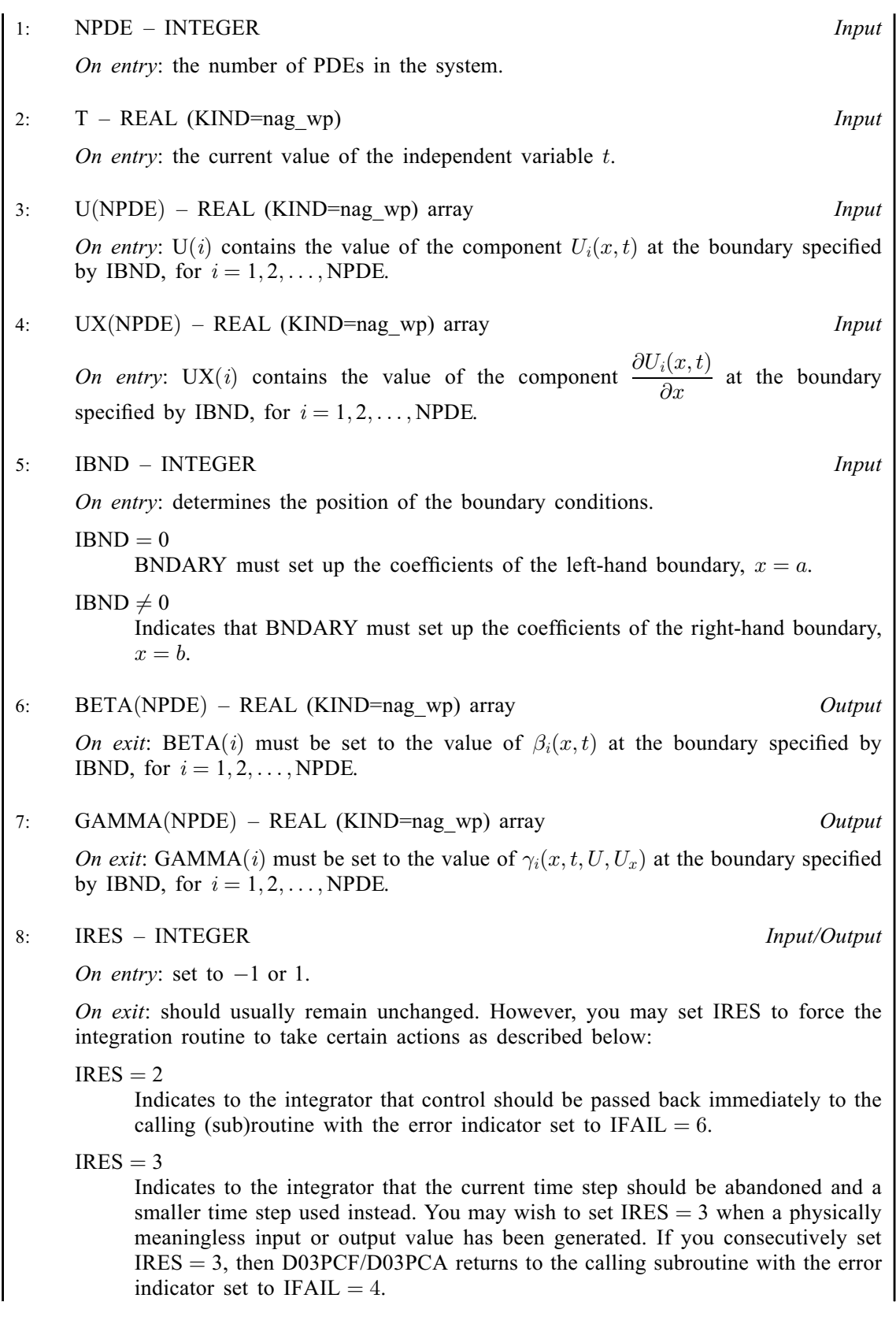

<span id="page-5-0"></span>Note: the following are additional arguments for specific use with D03PCA. Users of D03PCF therefore need not read the remainder of this description.

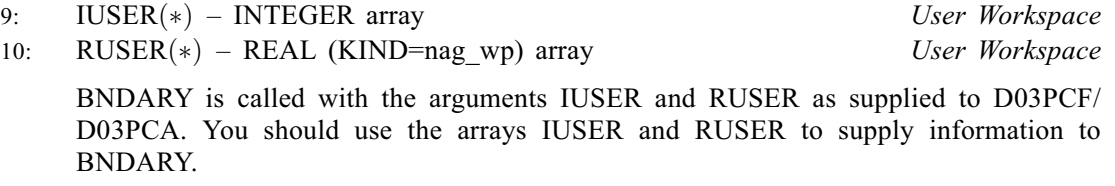

[BNDARY](#page-3-0) must either be a module subprogram USEd by, or declared as EXTERNAL in, the (sub)program from which D03PCF/D03PCA is called. Arguments denoted as Input must not be changed by this procedure.

- 7: U([NPDE](#page-1-0), NPTS) REAL (KIND=nag\_wp) array Input/Output Input/Output *On entry*: the initial values of  $U(x, t)$  at  $t = TS$  $t = TS$  and the mesh points  $X(j)$ , for  $j = 1, 2, \ldots$ , NPTS. On exit:  $U(i, j)$  will contain the computed solution at  $t = TS$  $t = TS$ .
- 8: NPTS INTEGER Input

On entry: the number of mesh points in the interval  $[a, b]$ .

Constraint:  $NPTS > 3$ .

9:  $X(NPTS) - REAL (KIND = nag wp) array$  Input

On entry: the mesh points in the spatial direction.  $X(1)$  must specify the left-hand boundary, a, and  $X(NPTS)$  must specify the right-hand boundary, b.

Constraint:  $X(1) < X(2) < \cdots < X(NPTS)$ .

10: ACC – REAL (KIND=nag\_wp) Input

On entry: a positive quantity for controlling the local error estimate in the time integration. If  $E(i, j)$  is the estimated error for  $U_i$  at the jth mesh point, the error test is:

$$
|E(i, j)| = ACC \times (1.0 + |U(i, j)|).
$$

Constraint:  $ACC > 0.0$ .

11: RSAVE(LRSAVE) – REAL (KIND=nag\_wp) array Communication Array

If  $IND = 0$ , RSAVE need not be set on entry.

If  $IND = 1$ , RSAVE must be unchanged from the previous call to the routine because it contains required information about the iteration.

12: LRSAVE – INTEGER Input

On entry: the dimension of the array RSAVE as declared in the (sub)program from which D03PCF/D03PCA is called.

Constraint: LRSAVE  $\geq (6 \times \text{NPDE} + 10) \times \text{NPDE} \times \text{NPTS} + (3 \times \text{NPDE} + 21) \times \text{NPDE} +$  $\geq (6 \times \text{NPDE} + 10) \times \text{NPDE} \times \text{NPTS} + (3 \times \text{NPDE} + 21) \times \text{NPDE} +$  $\geq (6 \times \text{NPDE} + 10) \times \text{NPDE} \times \text{NPTS} + (3 \times \text{NPDE} + 21) \times \text{NPDE} +$  $7 \times NPTS + 54.$ 

13: ISAVE([LISAVE](#page-6-0)) – INTEGER array Communication Array

If  $IND = 0$ , ISAVE need not be set on entry.

If  $IND = 1$ . ISAVE must be unchanged from the previous call to the routine because it contains required information about the iteration. In particular:

 $ISAVE(1)$ 

Contains the number of steps taken in time.

<span id="page-6-0"></span> $ISAVE(2)$  $ISAVE(2)$ 

Contains the number of residual evaluations of the resulting ODE system used. One such evaluation involves computing the PDE functions at all the mesh points, as well as one evaluation of the functions in the boundary conditions.

 $ISAVE(3)$  $ISAVE(3)$ 

Contains the number of Jacobian evaluations performed by the time integrator.

 $ISAVE(4)$  $ISAVE(4)$ 

Contains the order of the last backward differentiation formula method used.

 $ISAVE(5)$  $ISAVE(5)$ 

Contains the number of Newton iterations performed by the time integrator. Each iteration involves an ODE residual evaluation followed by a back-substitution using the LU decomposition of the Jacobian matrix.

#### 14: LISAVE – INTEGER *Input*

On entry: the dimension of the array [ISAVE](#page-5-0) as declared in the (sub)program from which D03PCF/D03PCA is called.

Constraint: LISAVE > [NPDE](#page-1-0)  $\times$  [NPTS](#page-5-0) + 24.

#### 15: ITASK – INTEGER *Input*

On entry: specifies the task to be performed by the ODE integrator.

 $ITASK = 1$ 

Normal computation of output values [U](#page-5-0) at  $t = TOUT$ .

# $ITASK = 2$

One step and return.

 $ITASK = 3$ 

Stop at first internal integration point at or beyond  $t = TOUT$  $t = TOUT$ .

Constraint: ITASK = 1, 2 or 3.

#### 16: ITRACE – INTEGER *Input*

On entry: the level of trace information required from D03PCF/D03PCA and the underlying ODE solver. ITRACE may take the value  $-1$ , 0, 1, 2 or 3.

# ITRACE  $= -1$

No output is generated.

#### $ITRACE = 0$

Only warning messages from the PDE solver are printed on the current error message unit (see X04AAF).

## ITRACE  $> 0$

Output from the underlying ODE solver is printed on the current advisory message unit (see X04ABF). This output contains details of Jacobian entries, the nonlinear iteration and the time integration during the computation of the ODE system.

If ITRACE  $<-1$ , then  $-1$  is assumed and similarly if ITRACE  $> 3$ , then 3 is assumed.

The advisory messages are given in greater detail as ITRACE increases. You are advised to set ITRACE  $= 0$ , unless you are experienced with Sub-chapter D02M–N.

#### 17: IND – INTEGER *Input/Output*

 $IND = 0$ 

Starts or restarts the integration in time.

<span id="page-7-0"></span> $IND = 1$  $IND = 1$ 

Continues the integration after an earlier exit from the routine. In this case, only the arguments [TOUT](#page-2-0) and IFAIL should be reset between calls to D03PCF/D03PCA.

Constraint:  $IND = 0$  or 1.

On exit:  $IND = 1$ .

18: IFAIL – INTEGER *Input/Output* 

Note: for D03PCA, IFAIL does not occur in this position in the argument list. See the additional arguments described below.

On entry: IFAIL must be set to  $0, -1$  or 1. If you are unfamiliar with this argument you should refer to Section 3.4 in How to Use the NAG Library and its Documentation for details.

For environments where it might be inappropriate to halt program execution when an error is detected, the value  $-1$  or 1 is recommended. If the output of error messages is undesirable, then the value 1 is recommended. Otherwise, if you are not familiar with this argument, the recommended value is 0. When the value  $-1$  or 1 is used it is essential to test the value of IFAIL on exit.

On exit: IFAIL  $= 0$  $= 0$  unless the routine detects an error or a warning has been flagged (see [Section 6\)](#page-8-0).

Note: the following are additional arguments for specific use with D03PCA. Users of D03PCF therefore need not read the remainder of this description.

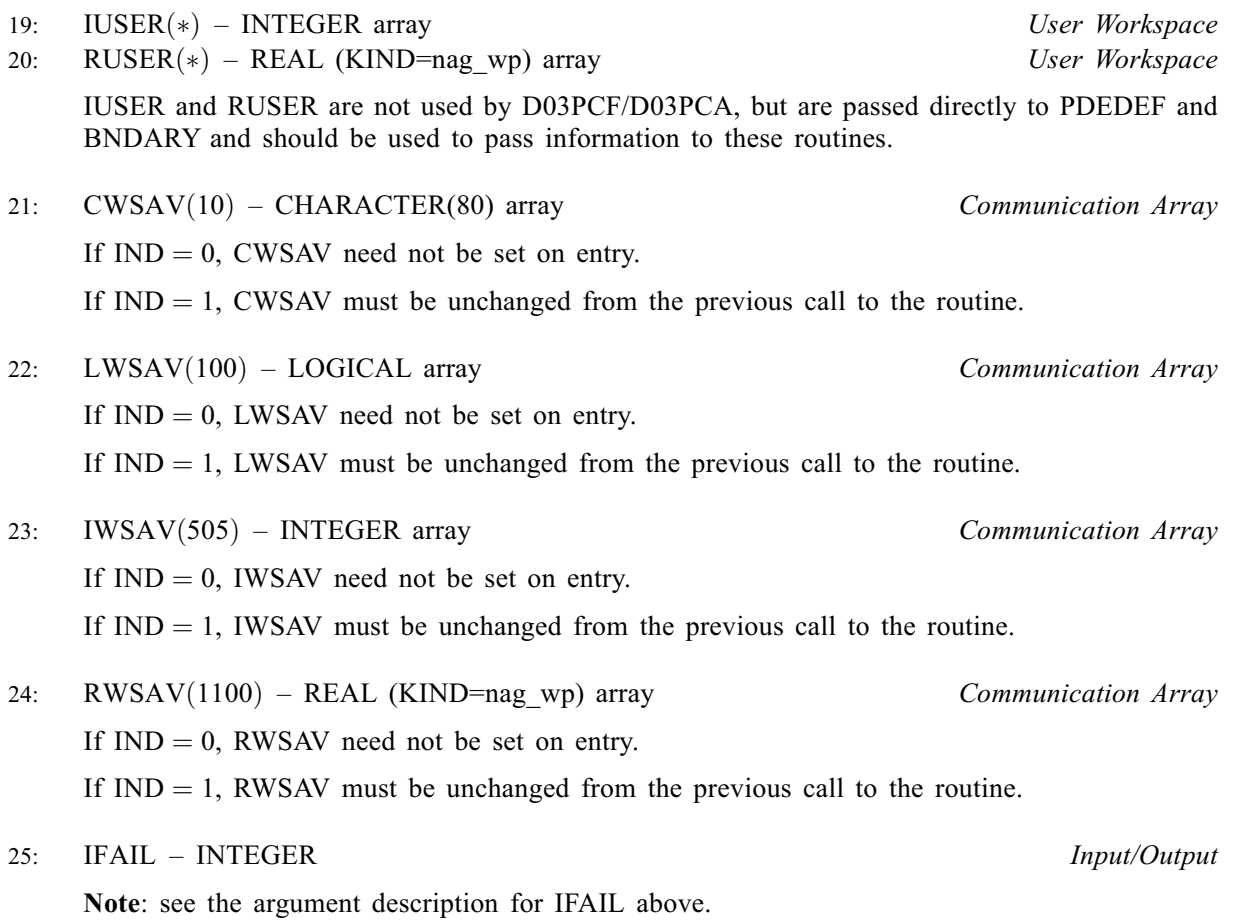

# <span id="page-8-0"></span>6 Error Indicators and Warnings

If on entry [IFAIL](#page-7-0) = 0 or -1, explanatory error messages are output on the current error message unit (as defined by X04AAF).

Errors or warnings detected by the routine:

 $IFAIL = 1$  $IFAIL = 1$ 

On entry,  $TOUT \leq TS$ ,<br>or  $TOUT - TS$ or  $TOUT - TS$  $TOUT - TS$  is too small, or [ITASK](#page-6-0)  $\neq$  1, 2 or 3,<br>or  $M \neq 0$ , 1 or 2, or  $M \neq 0, 1$  or 2,<br>or  $M > 0$  and  $X(1)$ or  $M > 0$  and  $X(1) < 0.0$ ,<br>or the mesh points  $X(i)$  are or the mesh points  $X(i)$  are not ordered,<br>or NPTS < 3  $NPTS < 3$ . or  $NPDE < 1$ . or  $\text{ACC} \leq 0.0,$ <br>or  $\text{IND} \neq 0$  or or  $IND \neq 0$  or 1,<br>or LRSAVE is to LRSAVE is too small, or [LISAVE](#page-6-0) is too small.

#### $IFAIL = 2$  $IFAIL = 2$

The underlying ODE solver cannot make any further progress across the integration range from the current point  $t = TS$  $t = TS$  with the supplied value of [ACC](#page-5-0). The components of [U](#page-5-0) contain the computed values at the current point  $t = TS$ .

#### $IFAIL = 3$  $IFAIL = 3$

In the underlying ODE solver, there were repeated errors or corrector convergence test failures on an attempted step, before completing the requested task. The problem may have a singularity or [ACC](#page-5-0) is too small for the integration to continue. Integration was successful as far as  $t = TS$ .

 $IFAIL = 4$  $IFAIL = 4$ 

In setting up the ODE system, the internal initialization routine was unable to initialize the derivative of the ODE system. This could be due to the fact that [IRES](#page-3-0) was repeatedly set to 3 in at least [PDEDEF](#page-2-0) or [BNDARY,](#page-3-0) when the residual in the underlying ODE solver was being evaluated.

#### $IFAIL = 5$  $IFAIL = 5$

In solving the ODE system, a singular Jacobian has been encountered. You should check your problem formulation.

#### $IFAIL = 6$  $IFAIL = 6$

When evaluating the residual in solving the ODE system, [IRES](#page-3-0) was set to 2 in at least [PDEDEF](#page-2-0) or [BNDARY.](#page-3-0) Integration was successful as far as  $t = TS$ .

#### $IFAIL = 7$  $IFAIL = 7$

The value of [ACC](#page-5-0) is so small that the routine is unable to start the integration in time.

#### $IFAIL = 8$  $IFAIL = 8$

In one of [PDEDEF](#page-2-0) or [BNDARY, IRES](#page-3-0) was set to an invalid value.

#### $IFAIL = 9 (D02NNF)$  $IFAIL = 9 (D02NNF)$

A serious error has occurred in an internal call to the specified routine. Check the problem specification and all arguments and array dimensions. Setting [ITRACE](#page-6-0)  $= 1$  may provide more information. If the problem persists, contact NAG.

### $IFAIL = 10$  $IFAIL = 10$

The required task has been completed, but it is estimated that a small change in [ACC](#page-5-0) is unlikely to produce any change in the computed solution. (Only applies when you are not operating in one step mode, that is when [ITASK](#page-6-0)  $\neq$  2.)

### $IFAIL = 11$  $IFAIL = 11$

An error occurred during Jacobian formulation of the ODE system (a more detailed error description may be directed to the current error message unit).

## $IFAIL = 12$  $IFAIL = 12$

Not applicable.

#### $IFAIL = 13$  $IFAIL = 13$

Not applicable.

#### $IFAIL = 14$  $IFAIL = 14$

The flux function  $R_i$  was detected as depending on time derivatives, which is not permissible.

# $IFAIL = -99$  $IFAIL = -99$

An unexpected error has been triggered by this routine. Please contact NAG.

See Section 3.9 in How to Use the NAG Library and its Documentation for further information.

# $IFAIL = -399$  $IFAIL = -399$

Your licence key may have expired or may not have been installed correctly.

See Section 3.8 in How to Use the NAG Library and its Documentation for further information.

# $IFAIL = -999$  $IFAIL = -999$

Dynamic memory allocation failed.

See Section 3.7 in How to Use the NAG Library and its Documentation for further information.

# 7 Accuracy

D03PCF/D03PCA controls the accuracy of the integration in the time direction but not the accuracy of the approximation in space. The spatial accuracy depends on both the number of mesh points and on their distribution in space. In the time integration only the local error over a single step is controlled and so the accuracy over a number of steps cannot be guaranteed. You should therefore test the effect of varying the accuracy argument, [ACC](#page-5-0).

# 8 Parallelism and Performance

D03PCF/D03PCA is threaded by NAG for parallel execution in multithreaded implementations of the NAG Library.

D03PCF/D03PCA makes calls to BLAS and/or LAPACK routines, which may be threaded within the vendor library used by this implementation. Consult the documentation for the vendor library for further information.

Please consult the X06 Chapter Introduction for information on how to control and interrogate the OpenMP environment used within this routine. Please also consult the Users' Note for your implementation for any additional implementation-specific information.

# <span id="page-10-0"></span>9 Further Comments

D03PCF/D03PCA is designed to solve parabolic systems (possibly including some elliptic equations) with second-order derivatives in space. The argument specification allows you to include equations with only first-order derivatives in the space direction but there is no guarantee that the method of integration will be satisfactory for such systems. The position and nature of the boundary conditions in particular are critical in defining a stable problem. It may be advisable in such cases to reduce the whole system to first-order and to use the Keller box scheme routine D03PEF.

The time taken depends on the complexity of the parabolic system and on the accuracy requested.

### 10 Example

We use the example given in [Dew and Walsh \(1981\)](#page-1-0) which consists of an elliptic-parabolic pair of PDEs. The problem was originally derived from a single third-order in space PDE. The elliptic equation is

$$
\frac{1}{r}\frac{\partial}{\partial r}\left(r^2\frac{\partial U_1}{\partial r}\right) = 4\alpha \left(U_2 + r\frac{\partial U_2}{\partial r}\right)
$$

and the parabolic equation is

$$
(1 - r^2) \frac{\partial U_2}{\partial t} = \frac{1}{r} \frac{\partial}{\partial r} \left( r \left( \frac{\partial U_2}{\partial r} - U_2 U_1 \right) \right)
$$

where  $(r, t) \in [0, 1] \times [0, 1]$ . The boundary conditions are given by

$$
U_1 = \frac{\partial U_2}{\partial r} = 0 \quad \text{at } r = 0,
$$

and

$$
\frac{\partial}{\partial r}(rU_1)=0 \quad \text{and} \quad U_2=0 \quad \text{at } r=1.
$$

The first of these boundary conditions implies that the flux term in the second PDE,  $\left(\frac{\partial U_2}{\partial r} - U_2 U_1\right)$ , is zero at  $r = 0$ .

The initial conditions at  $t = 0$  are given by

$$
U_1 = 2\alpha r
$$
 and  $U_2 = 1.0$ ,  $r \in [0, 1]$ .

The value  $\alpha = 1$  was used in the problem definition. A mesh of 20 points was used with a circular mesh spacing to cluster the points towards the right-hand side of the spatial interval,  $r = 1$ .

#### 10.1 Program Text

the following program illustrates the use of D03PCF. An equivalent program illustrating the use of D03PCA is available with the supplied Library and is also available from the NAG web site.

```
! D03PCF Example Program Text
! Mark 26 Release. NAG Copyright 2016.
   Module d03pcfe_mod
! D03PCF Example Program Module:
! Parameters and User-defined Routines
! .. Use Statements ..
     Use nag_library, Only: nag_wp
! .. Implicit None Statement ..
     Implicit None
! .. Accessibility Statements ..
     Private
     Public \cdot : bndary, pdedef, uinit
! .. Parameters ..
```

```
Integer, Parameter, Public :: nin = 5, nout = 6, npde = 2
! .. Local Scalars ..
     Real (Kind=nag_wp), Public, Save :: alpha
   Contains
     Subroutine pdedef(npde,t,x,u,ux,p,q,r,ires)
! .. Scalar Arguments ..
       Real (Kind=nag_wp), Intent (In) :: t, x
       Integer, Intent (Inout) :: ires
       Integer, Intent (In) :: npde
! .. Array Arguments ..
       Real (Kind=nag_wp), Intent (Out) :: p(npde,npde), q(npde), r(npde)
       Real (Kind=nag_wp), Intent (In) :: u(npde), ux(npde)
! .. Executable Statements ..
       q(1) = 4.0 nag_wp*alpha*(u(2)+x*ux(2))
       q(2) = 0.0 nag wp
       r(1) = x * ux(1)r(2) = ux(2) - u(1) * u(2)p(1,1) = 0.0 nag wp
       p(1,2) = 0.0 nag_wp
       p(2,1) = 0.0 nag_wp
       p(2,2) = 1.0 nag wp - x * xReturn
     End Subroutine pdedef
     Subroutine bndary(npde,t,u,ux,ibnd,beta,gamma,ires)
! .. Scalar Arguments ..
       Real (Kind=nag_wp), Intent (In) :: t
       Integer, Intent (In) :: ibnd, npde
       Integer, Intent (Inout) :: ires
Integer, Intent (Inout)<br>! .. Array Arguments ..
       Real (Kind=nag_wp), Intent (Out) :: beta(npde), gamma(npde)
       Real (Kind=nag_wp), Intent (In) :: u(npde), ux(npde)
! .. Executable Statements ..
       If (ibnd==0) Then
         beta(1) = 0.0 nag wp
         beta(2) = 1.0 nag_wp
         gamma(1) = u(1)\sigmaamma(2) = -u(1) * u(2)Else
         beta(1) = 1.0 nag_wp
         beta(2) = 0.0 nag_wp
         \text{gamma}(1) = -u(1)qamma(2) = u(2)End If
       Return
     End Subroutine bndary
     Subroutine uinit(u,x,npts)
! Routine for PDE initial condition
! .. Scalar Arguments ..
       Integer, Intent (In) :: npts
! .. Array Arguments ..
       Real (Kind=nag_wp), Intent (Out) :: u(2,npts)
       Real (Kind=nag_wp), Intent (In) :: x(npts)
! .. Local Scalars ..
       Integer :: i
! .. Executable Statements ..
       Do i = 1, npts
         u(1,i) = 2.0 nag wp*alpha*x(i)
         u(2, i) = 1.0 nag wp
       End Do
       Return
     End Subroutine uinit
   End Module d03pcfe_mod
   Program d03pcfe
! D03PCF Example Main Program
! .. Use Statements ..
```

```
Use nag_library, Only: d03pcf, d03pzf, nag_wp, x01aaf
     Use d03pcfe_mod, Only: alpha, bndary, nin, nout, npde, pdedef, uinit
! .. Implicit None Statement ..
     Implicit None
! .. Local Scalars ..
     Real (Kind=nag_wp) :: acc, hx, pi, piby2, tout, ts
     Integer :: i, ifail, ind, intpts, it, itask, &
                                        itrace, itype, lisave, lrsave, m, &
                                       neqn, npts, nwk
! .. Local Arrays ..
     Real (Kind=nag_wp), Allocatable :: rsave(:), u(:,:), uout(:,,:,:), x(:), &
                                       xout(:)
     Integer, Allocatable :: isave(:)
! .. Intrinsic Procedures ..
     Intrinsic \cdots : real, sin
! .. Executable Statements ..
     Write (nout,*) 'D03PCF Example Program Results'
! Skip heading in data file
     Read (nin,*)
     Read (nin,*) intpts, npts, itype
     neqn = npde*nptslisave = neq n + 24nwk = (10+6\overline{x}npde)*neqnlrsave = nwk + (21+3*npde)*npde + 7*npts + 54Allocate (rsave(lrsave),u(npde,npts),uout(npde,intpts,itype),x(npts), &
       xout(intpts),isave(lisave))
     Read (nin,*) xout(1:intpts)
     Read (nin,*) acc, alpha
     Read (nin,*) m, itrace
     ind = 0itask = 1! Set spatial mesh points
     piby2 = 0.5 nag_wp*x01aaf(pi)
     hx = \text{piby2}/real(npts-1, kind=nag_wp)
     x(1) = 0.0 nag_wp
     x(npts) = 1.0 nag wp
     Do i = 2, npts - 1
      x(i) = sin(hx*real(i-1, kind=nag_wp))End Do
! Set initial conditions
     Read (nin,*) ts, tout
! Set the initial values
     Call uinit(u, x, npts)
     Do it = 1, 5tout = 10.0_nag_wp*tout
! ifail: behaviour on error exit
! =0 for hard exit, =1 for quiet-soft, =-1 for noisy-soft
       ifail = 0Call d03pcf(npde,m,ts,tout,pdedef,bndary,u,npts,x,acc,rsave,lrsave, &
         isave, lisave, itask, itrace, ind, ifail)
       If (it==1) Then
         Write (nout,99999) acc, alpha
         Write (nout,99998) xout(1:6)
       End If
! Interpolate at required spatial points
       ifail = 0Call d03pzf(npde,m,u,npts,x,xout,intpts,itype,uout,ifail)
       Write (nout,99996) tout, uout(1,1:intpts,1)
       Write (nout,99995) uout(2,1:intpts,1)
     End Do
```

```
! Print integration statistics
      Write (nout, 99997) isave(1), isave(2), isave(3), isave(5)
99999 Format \binom{\prime}{\prime}, Accuracy requirement = ', E12.5, /,' Parameter ALPHA =', &
        ', E12.3, /)
99998 Format (' T / X ',6F8.4,/)
99997 Format (' Number of integration steps in time ',I4,/, &
        % Number of residual evaluations of resulting ODE system', I4,/,<br>
"
Number of Jacobian evaluations
", I4,/,<br>
"
Number of iterations of nonlinear solver
", I4)
        ' Number of Jacobian evaluations ',I4,/, &
        ' Number of iterations of nonlinear solver
99996 Format (1X,F7.4,' U(1)',6F8.4)
99995 Format (9X,'U(2)',6F8.4,/)
   End Program d03pcfe
```
# 10.2 Program Data

```
D03PCF Example Program Data
  6 20 1 : intpts, npts, itype
  0.0 0.4 0.6 0.8 0.9 1.0 : xout(1:intpts)
  1.0E-3 1.0 : acc, alpha
 1 0 : m, itrace<br>0.0 0.1E-4 : ts. tout
                       : ts, tout
```
#### 10.3 Program Results

D03PCF Example Program Results

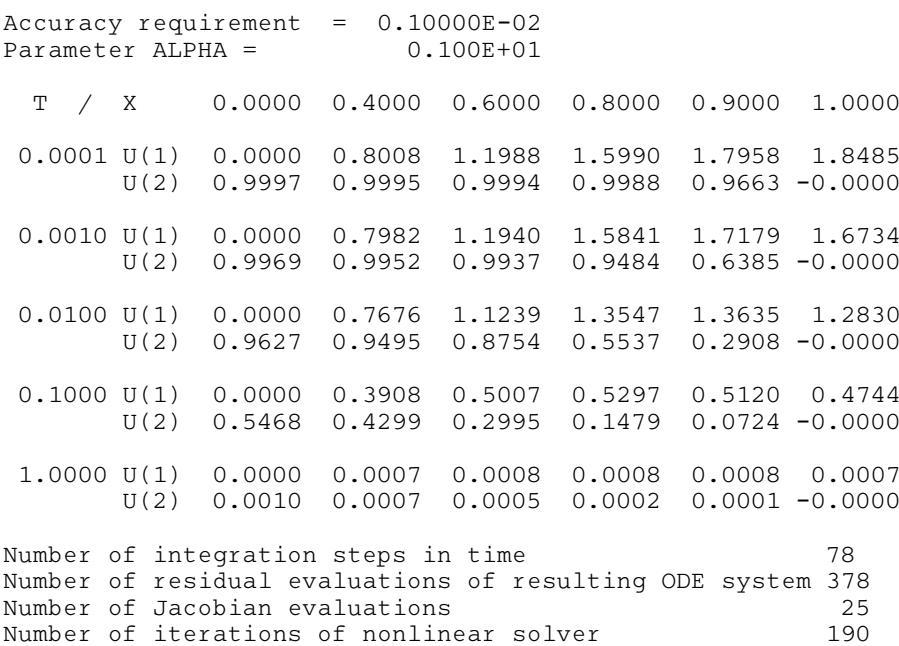

**Example Program** Solution, *U*(1,*x*,*t*), of Elliptic-parabolic Pair using Method of Lines and BDF Method

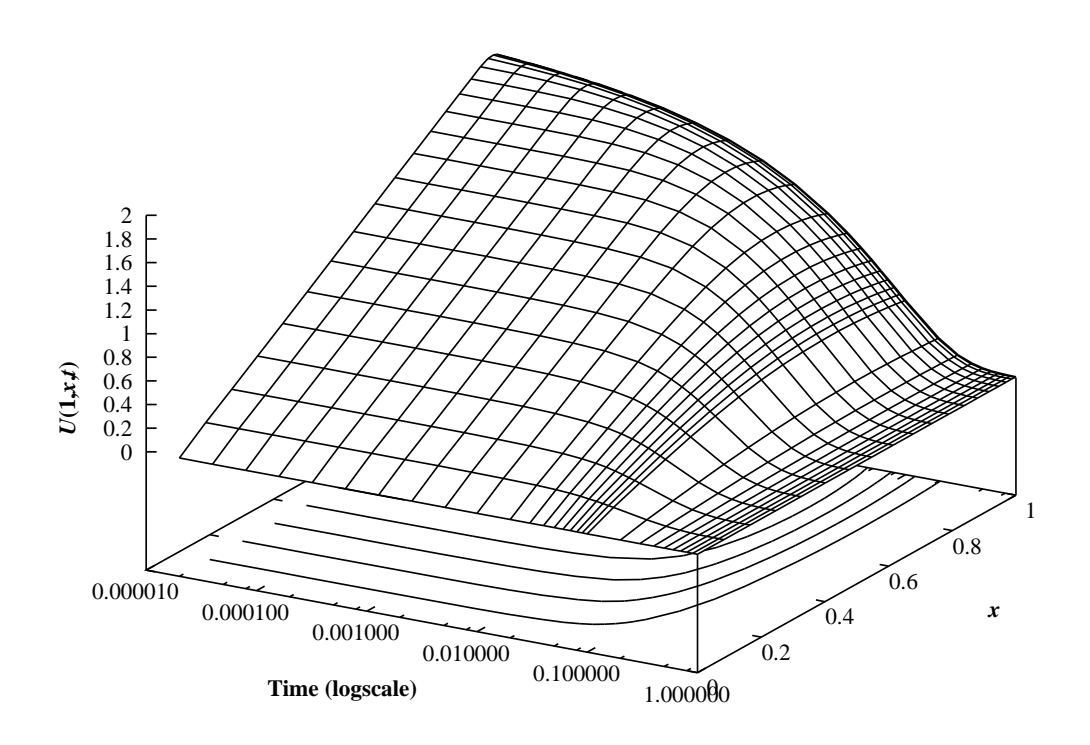

Solution, *U*(2,*x*,*t*), of Elliptic-parabolic Pair using Finite-differences and BDF

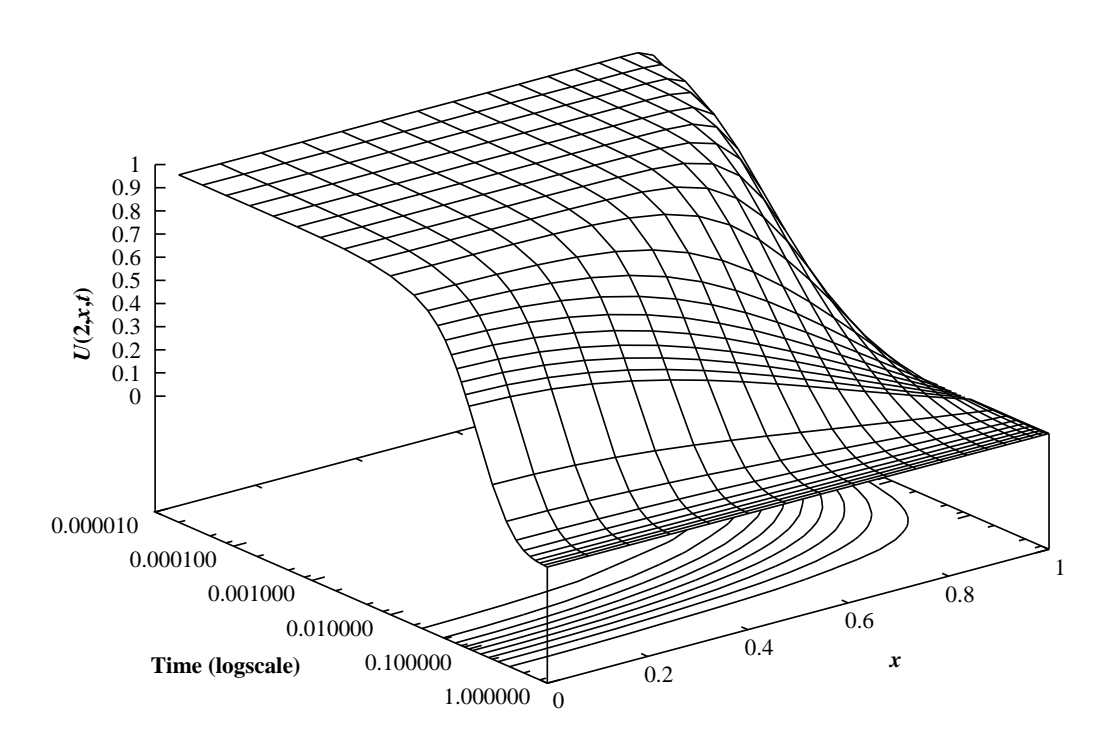